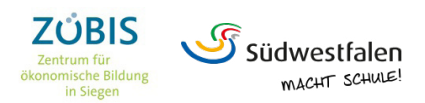

## **Wie kann man die Lebensqualität zwischen den Kreisen Südwestfalens vergleichen? Alternative Wohlstandsindikatoren am Beispiel Südwestfalen.**

*StR Dr. Marco Rehm*

 $\overline{a}$ 

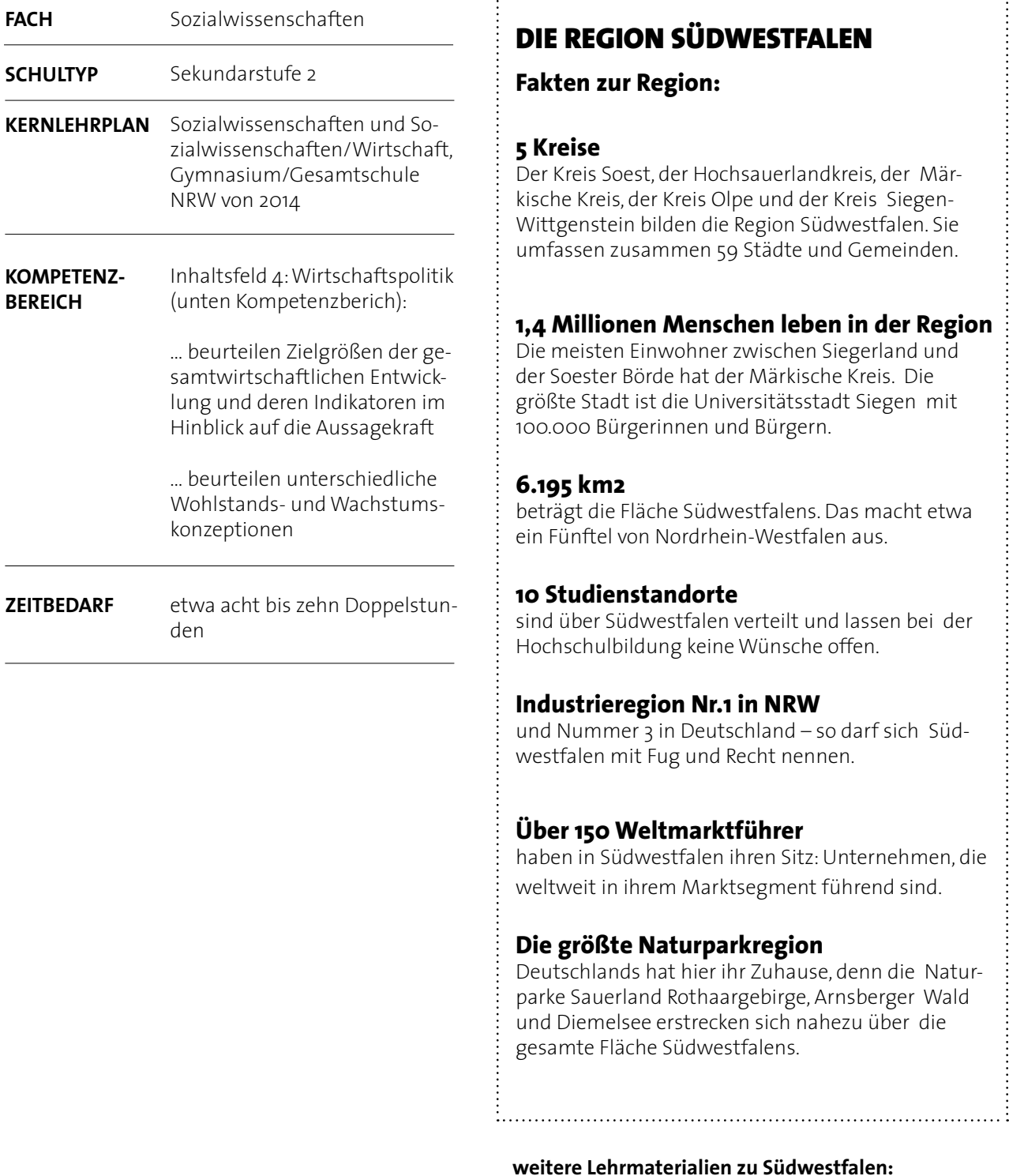

[www.suedwestfalen-macht-schule.com](http://www.suedwestfalen-macht-schule.com)

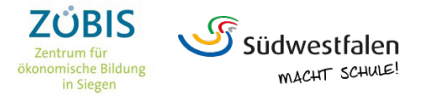

Diese Reihe greift die Frage nach der **Vergleichbarkeit von Regionen – seien es ganze Volkswirtschaften oder Kreise innerhalb einer Volkswirtschaft** – auf und versetzt die **Schülerinnen** und **Schüler** in die Rolle von Wirtschaftsforscherinnen und -forschern, die einen **alternativen Wohlstandsindikator** entwickeln sollen, mit denen man die Kreise Südwestfalens miteinander besser vergleichen kann als nur anhand der Wirtschaftskraft, wie dies üblicherweise in der Öffentlichkeit vorgenommen wird.

#### Lippsta **KREIS SOEST** Erwitte **Bad Sasser** Anröchte Werl Rüthen Marsberg Warstein Brilon **MÄRKISCHER** Heme Olsberg Balv Bestwig **KREIS** Nachrodt-Wiblingwerde **HOCHSAUERLAND-**Neuenra Altena **KREIS** Werdoh Esloh Schalksmühle Lüdenscheid Plettenberg Halve Medebach Herscheid Finnentrop **Ninterbers** Schmallenberg Kiersp Attendorn Lennestadt Meinerzhagen **Bad Berleburg** Drolshagen Olpe Wenden Erndtebrück **KREIS OLPE Bad Laasphe** Siegen Wilnsde **SIEGEN**nkirch **WITTGENSTEIN Burbach**

#### **Thematische Einordnung in den südwestfälischern Kontext**

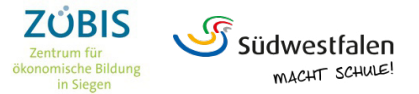

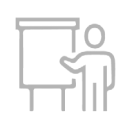

Die Kreise der Region Südwestfalen unterscheiden sich hinsichtlich verschiedener Strukturmerkmale wie zum Beispiel der Einwohnerzahl, der Wirtschaftskraft und der Infrastruktur. So weist beispielsweise in 2017, dem letzten Berichtsjahr, der Märkische Kreis mit Abstand das höchste Bruttoinlandsprodukt auf (15,407 Mrd. Euro), während die Abstände beim BIP pro Erwerbstätigem weit weniger groß sind. Dies ist vor allem auf das produzierende Gewerbe im Märkischen Kreis zurückzuführen. Ob damit allerdings der Kreis die höchste Lebensqualität für seine Einwohner bietet, ist (auch aus Schülersicht) fraglich, weist der Kreis doch mit 6,2% (2019) auch die höchste Arbeitslosenquote und mit 562 (2018) die zweithöchste Anzahl an Wohnungslosen der südwestfälischen Kreise auf.

Ein landwirtschaftlicher geprägter Kreis wie der Hochsauerlandkreis dagegen schneidet in Sachen Bruttoinlandsprodukt vergleichsweise schlecht ab, weist aber beispielsweise relative wenige Erwerbslose und einen geringen Anteil an Beziehern von Arbeitslosengeld II auf. Zudem beherbergt der Hochsauerlandkreis einen großen Anteil an intakten Naturräumen.

Auf der Basis dieser Unterschiede greift diese Reihe die Frage nach der **Vergleichbarkeit von Regionen** – seien es ganze Volkswirtschaften oder Kreise innerhalb einer Volkswirtschaft – auf und versetzt die Schülerinnen und Schüler in die Rolle von Wirtschaftsforscherinnen und -forschern, die einen **alternativen Wohlstandsindikator** entwickeln sollen, mit denen man die Kreise Südwestfalens miteinander besser vergleichen kann als nur anhand der Wirtschaftskraft, wie dies üblicherweise in der Öffentlichkeit vorgenommen wird. Innerhalb der Wirtschaftswissenschaften gibt es seit der Diskussion um das "Bruttonationalglück" Anfang der 1980er Jahre eine Diskussion um die Sinnhaftigkeit der Verwendung des Bruttoinlandsproduktes als einzigen Wohlstandsindikator, was in der Konstruktion von alternativen Indikatoren wie dem Better Life Index der OECD oder dem Human Development Index der Vereinten Nationen mündete. In der Bundesrepublik Deutschland rückte die Diskussion zuletzt mit der Enquête-Kommission des Bundestages "Wachstum, Wohlstand, Lebensqualität – Wege zu nachhaltigem Wirtschaften und gesellschaftlichem Fortschritt in der Sozialen Marktwirtschaft" von 2010 in die Aufmerksamkeit der Öffentlichkeit. Diese erarbeitete einen Vorschlag für einen alternativen Indikatorensatz zur Messung von Wachstum, Wohlstand und Lebensqualität in Deutschland, die so genannten "W3-Indikatoren".

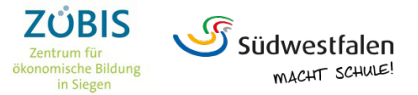

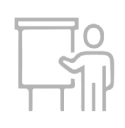

#### **Didaktische Hinweise**

**Didaktische Vorbemerkung:** Im Sinne der in der gymnasialen Oberstufe geforderten Wissenschaftspropädeutik und der Befähigung zur fundierten, kritischen Beteiligung an öffentlichen Debatten werden die Schülerinnen und Schüler in dieser Reihe in die Rolle von Wirtschaftsforschern versetzt. **Denken und Handeln wie kleine Wissenschaftler und Wissenschaftlerinnen ist dabei das Leitbild**. Gleichzeitig sollen die Schülerinnen und Schüler dadurch in die Lage versetzt werden, **die öffentliche Debatte kritisch zu begleiten und einen eigenen Standpunkt** beispielsweise zu den W3- Indikatoren der Bundesregierung zu **bilden**. Dies ist allerdings ohne eine profunde Sachkenntnis – hier darüber, wie ein Wohlstandsindikator zustande kommt, was also die Annahmen sind und wie er berechnet wird – nicht möglich. In dieser Berechnung entscheidet sich am Ende, auf welchem Rangplatz eine Region oder eine Volkswirtschaft landet. Dadurch, dass hier eine **eigene Berechnung** durchgeführt und die Indikatoren anderer Schülerinnen und Schüler hinterfragt werden soll, werden die **Schülerinnen und Schüler** auch dazu **befähigt, reale Wohlstandsindikatoren in Hinblick auf deren Annahmen und damit deren Ergebnisse zu hinterfragen**.

**Lernvoraussetzungen:** Die Unterrichtsreihe setzt voraus, dass die Schülerinnen und Schüler ein **profundes Verständnis des Bruttoinlandsproduktes als Indikator für Wohlstand und Wachstum**  haben. Von Vorteil ist, wenn einzelne Schülerinnen und Schüler schon Zweifel an der Sinnhaftigkeit des BIP als Wohlstandsindikators geäußert haben. Dies kann am Anfang der Reihe aufgegriffen werden.

Hinsichtlich der **mathematischen Fähigkeiten** sind in weiten Teilen nur Inhalte der **Sekundarstufe I notwendig**. Bei der Verwendung des BIP im HDI werden die Daten logarithmiert, da es sehr viele Fälle mit geringem BIP und wenige mit sehr hohem BIP gibt. Dies ist bei der nachvollziehenden Berechnung des HDI notwendig, allerdings nicht unbedingt beim Entwurf eines eigenen Indikators. Methodisch wird von den Schülerinnen und Schülern verlangt, dass sie **Berechnungen inhaltlich begründen** und **fremde Berechnungen inhaltlich durchdringen** und **kritisieren** können. Die Berechnungen zum HDI und die der eigenen Indikatoren kann in einem Tabellenkalkulationsprogramm erfolgen. Die Schülerinnen und Schüler sind damit vor Beginn der Reihe günstigenfalls schon vertraut.

**Inhaltliche Hinweise:** Die Unterrichtsreihe setzt an der **Diskussion um nachhaltiges Wachstum, die Messung von Wohlstand und Lebensqualität an**. In der Bundesrepublik wird die gesamtwirtschaftliche Entwicklung spätestens seit dem Stabilitäts- und Wachstumsgesetz von 1967 anhand mehrerer Indikatoren bemessen ("Magisches Viereck"). Allerdings wurden auch diese als zu eng kritisiert und das "Magische Viereck" um die weiteren Zielen der gerechten Einkommensverteilung und des Umweltschutzes zum "Magischen Sechseck" erweitert, jedoch ohne dass klar wurde, anhand welcher Indikatoren die beiden zusätzlichen Ziele gemessen werden sollen. Diese Entwicklung fiel in etwa zusammen mit der ersten Erwähnung des "Bruttonationalglücks" durch den König von Buthan im Jahr 1979, ohne dass zu diesem Zeitpunkt schon eine Konzept hinter dieser

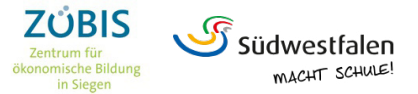

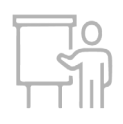

Bezeichnung gestanden hätte. Erst ab den 2000er Jahren nahm diese Entwicklung wieder Fahrt auf. So sind in dieser Zeit unterschiedliche Indizes entwickelt worden wie beispielsweise der **Happy**  Planet Index, der auf der Idee des "Bruttonationalglücks" basiert, der Human Development Index oder der **Better Life Index**. In der Bundesrepublik soll nach dem Vorschlag der Enquête-Kommission des Bundestages "Wachstum, Wohlstand, Lebensqualität - Wege zu nachhaltigem Wirtschaften **und gesellschaftlichem Fortschritt in der Sozialen Marktwirtschaft"** ein Satz von zehn Leitindikatoren ("W3-Indikatoren") verwendet werden. Diese umfassen drei Variablen bzw. Sub-Indizes zum materiellen Wohlstand (BIP, Einkommensverteilung und Staatsverschuldung), Soziales und Teilhabe (Beschäftigung, Bildung, Gesundheit und Freiheit) sowie Ökologie (Treibhausgase, Stickstoff und Artenvielfalt).

Kritiker von alternativen Wohlstandsindikatoren weisen darauf hin, dass meist Größen verwendet werden, die häufig – aber nicht immer – mit einer hohen Wirtschaftskraft korrelieren. Wenn also im HDI die Lebenserwartung als Indikator für die Leistungsfähigkeit des Gesundheitssystems verwendet wird, dann wenden diese Kritiker ein, dass diese Leistungsfähigkeit mit einer hohen Wirtschaftskraft einhergehe und somit konfundiert sei, also auf eine tiefergehende Variable (in diesem Fall das BIP) zurückzuführen sei.

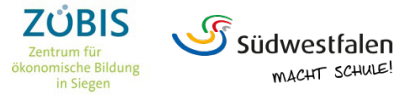

## **Übersicht der Unterrichtseinheiten**

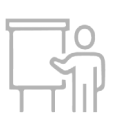

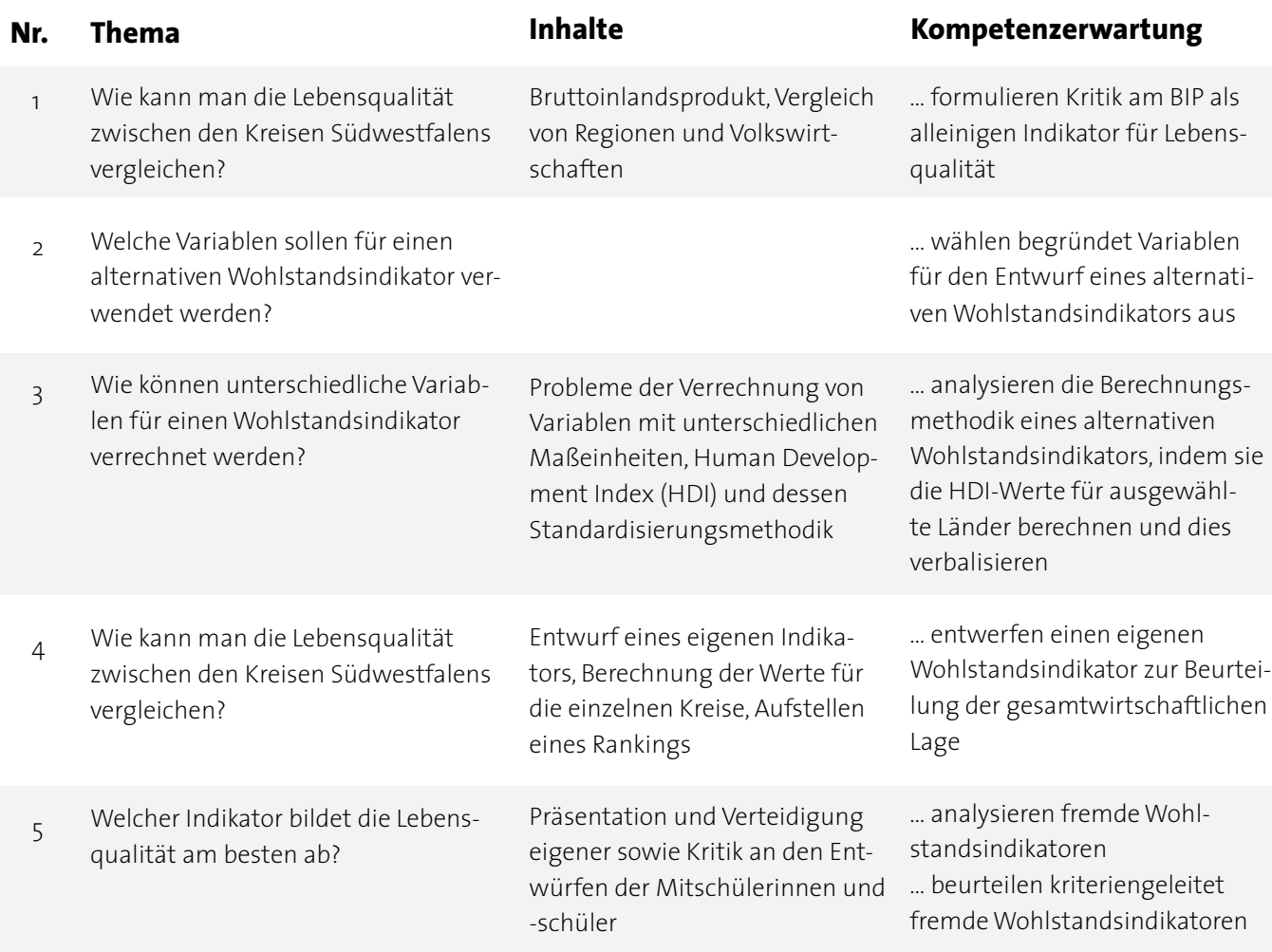

#### **Didaktische Kommentare zu den einzelnen Einheiten**

**Vorbemerkung:** Diese können in manchen Schulen in einen 45-Minuten-Takt passen, müssen es aber nicht. Daher wird hier darauf verzichtet, die Reihe auf einzelne Stunden herunterzubrechen. Stattdessen sind die einzelnen Einheiten der Reihe als thematisch abgeschlossene Einheiten gedacht, die sich zum Teil über mehrere 45-minütige Unterrichtsstunden erstrecken können. Betreffs der Sozialform bietet es sich an, die Schülerinnen und Schüler schon zu Beginn oder am Ende von Einheit 1 in Kleingruppen einzuteilen, in denen projektartig bis ans Ende der Reihe gearbeitet wird.

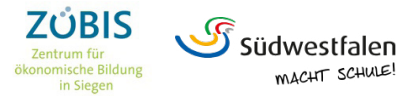

# **Übersicht der Unterrichtseinheiten**

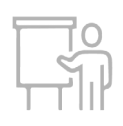

**Einheit 1:** In der Einheit werden die Schülerinnen und Schüler zu Beginn damit konfrontiert, **dass anhand des Bruttoinlandsproduktes bzw. der Impressionen die Kreise Südwestfalens nur unzureichend zu vergleichen sind, da diese unterschiedlich strukturiert sind**. Die beiden Einstiege können je nach Kurs alternativ oder komplementär zueinander verwendet werden. In den meisten Fällen reichen für die Bearbeitung und der Diskussion der Ergebnisse 45 Minuten. Die Situation auf dem Aufgabenzettel in Einheit 1 kann als advanced organizer genutzt werden, der die Reihe für die Schülerinnen und Schüler vorstrukturiert.

**Einheit 2:** Ausgehend vom Aufgabenzettel aus Einheit 1 ist den **Schülerinnen und Schülern bekannt, dass neben dem Bruttoinlandsprodukt weitere Variablen für die Messung der Lebensqualität herangezogen werden sollten**. Für diese Auswahl ist im Material die vorstrukturierte Variablenliste vorgesehen, die verfügbare Variablen mit Daten bis auf Kreisebene enthält. Diese ist als Vorschlag zu verstehen; sollten die Schülerinnen und Schüler weitere Quellen finden, ist es sinnvoll, diese ebenfalls zu verwenden. Dafür benötigen die Schülerinnen und Schüler einen Zugang zum Internet. Zu beachten ist zweierlei: Unterschiedliche Datenquellen sind bisweilen auf einem unterschiedlichen zeitlichen Stand. Dies ist bei regionalen Daten, aber auch bei den Daten, die für den HDI oder andere Wohlstandsindikatoren für ganze Volkswirtschaften verwendet werden, ebenfalls der Fall.

Hintergrund ist, dass von der Erhebung von Einzeldaten über die Aggregierung und die Veröffentlichung unterschiedlich viel Zeit verstreicht. In manchen Ländern werden makroökonomische Daten ohnehin in größeren Zeitintervallen erhoben als in Europa oder sind nicht verlässlich (wie lange Zeit zum Beispiel offizielle Inflationsraten für Argentinien). Bei vielen Wohlstandsindikatoren wird dies damit gelöst, dass die neuesten vorhandenen Daten verwendet werden, wenn die Daten des Berichtsjahres noch nicht verfügbar sind, und dann per Fußnote kenntlich gemacht wird.

Des Weiteren ist zu beachten, dass sich bei der Auswahl der Variablen die schnelleren Schülerinnen und Schüler schon über die Verrechnung Gedanken machen können. Dabei werden typischerweise einige auf das Problem stoßen, dass man Variablen mit unterschiedlichen Maßeinheiten nicht ohne weiteres miteinander verrechnen kann. Zum Beispiel ergibt eine Addition von BIP in Dollar und Lebenserwartung in Jahren wenig Sinn, da damit implizit ein Dollar BIP und ein Jahr Lebenserwartung gleichgewichtet ist. Ein Jahr Lebenserwartung mehr als ein anderes Land allerdings bedeutet einen sehr großen Unterschied; weist das BIP eines Landes dagegen einen Dollar mehr auf als ein anderes Land, ist der Unterschied beinahe vernachlässigbar.

Daher muss man die Rohdaten der Variablen vor einer Verrechnung bereinigen. Diese rechnerische Bereinigung (Standardisierung) ist notwendig, weil die Schülerinnen und Schüler im Rahmen der Reihe einen Wert errechnen und basierend darauf eine Rangfolge der Kreise erstellen sollen. Das Kernproblem der Verrechnung unterschiedlicher Variablen kann am Ende der Einheit schon von einzelnen Schülerinnen und Schülern entdeckt werden und zu Beginn der Folgeeinheit für alle Schülerinnen und Schüler aufgegriffen werden. Eine Doppelstunde ist normalerweise ausreichend für diese Einheit.

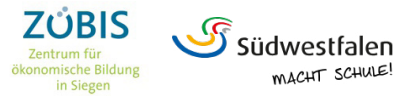

## **Übersicht der Unterrichtseinheiten**

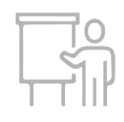

**Einheit 3:** Die Einheit greift auf, dass **für eine Verrechnung von unterschiedlichen Variablen zu einem Wohlstandsindikator eine Standardisierung notwendig ist** (ob man diesen Fachterminus einführt, ist für den Unterricht eigentlich unerheblich; wichtig ist die Erkenntnis der Notwendigkeit als solche). Als Beispiel für eine Standardisierung wird der Human Development Index verwendet, die in den technical notes des UNDP Human Development Report, 2019 veröffentlicht ist: [http://hdr.undp.org/sites/default/files/hdr2019\\_technical\\_notes.pdf](http://hdr.undp.org/sites/default/files/hdr2019_technical_notes.pdf). Dabei werden die Maxima und Minima innerhalb einer Stichprobe verwendet, um die Daten zu standardisieren. Es werden ausschließlich Grundrechenarten verwendet, sodass die Berechnung auch für mathematisch weniger interessierte Schülerinnen und Schüler nachvollziehbar ist. Ausnahme ist die Logarithmierung der BIP-Daten, die notwendig ist, weil es sehr viele Länder mit ähnlich geringem BIP und wenige mit einem hohen BIP gibt. Für die Angleichung der Abstände zwischen diesen Ländern werden die Werte für das BIP logarithmiert.

Alternativ könnte man auch auf die Methode der Z-Standardisierung zurückgreifen, diese ist aber aufgrund der Verwendung von Konzepten aus der Stochastik ungleich schwieriger für die meisten Schülerinnen und Schüler zu verstehen. Der Kern dieser Einheit ist auf AFB-II angesiedelt; es geht im Grunde nur darum, die Methodik der Standardisierung im HDI auf eine beliebige Stichprobe anwenden zu können. Die Arbeit mit einem Tabellenkalkulationsprogramm erleichtert die Berechnungen. Eine Doppelstunde ist normalerweise ausreichend.

**Einheit 4:** Die Einheit ist langfristiger angelegt als die Einheiten zuvor; hier wird die **Kernarbeit beim Entwurf eines Indikators** geleistet. Typischerweise dreht sich ein Großteil der Diskussion in den Gruppen um **die Frage der konkreten Berechnung und der Sinnhaftigkeit dieser Berechnung**. Dabei sollte seitens der Lehrkraft darauf geachtet werden, dass die Schülerinnen und Schüler in der Lage sind, den resultierenden Gesamtindikator verbalisieren zu können. Die Arbeit mit einem Tabellenkalkulationsprogramm ist hier absolut notwendig; die Einheit kann sich über zwei bis drei Doppelstunden erstrecken. **Als Ergebnis steht eine Präsentation des Vorgehens und der Ergebnisse**. Dabei ist darauf zu achten, dass die Berechnungsweise transparent dargestellt wird.

**Einheit 5:** Die Einheit stellt den **Reihenabschluss** dar, in dem die **Ergebnisse präsentiert und verteidigt bzw. kritisiert werden**. Dabei ist darauf zu achten, dass die Schülerinnen und Schüler die Kriterien für die Beurteilung verwenden, die sich aus dem Vorgehen der Reihe ergeben. Dafür ist der Beurteilungsbogen im Material vorgesehen.

An die Reihe kann sich als Vertiefung anschließen, dass weitere reale, alternative Wohlstandsindikatoren mit der in der Reihe erlernten Beurteilungsmethodik untersucht werden.

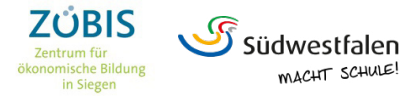

## Einheit 1: **Wie kann man die Lebensqualität zwischen den Kreisen Südwestfalens vergleichen?**

#### **Einstieg 1: Impressionen Südwestfalens im Vergleich**

#### **Aufgaben:**

- 1. Beschreibt die Bilder und stellt eine Beziehung her zwischen Eurer Beschreibung und der Region Südwestfalen
- 2. Spiegeln die Bilder Eurer Ansicht nach die Lebensqualität wider?
- 3. Macht Vorschläge, wie man die Lebensqualität in den verschiedenen Kreisen Südwestfalens messen könnte!

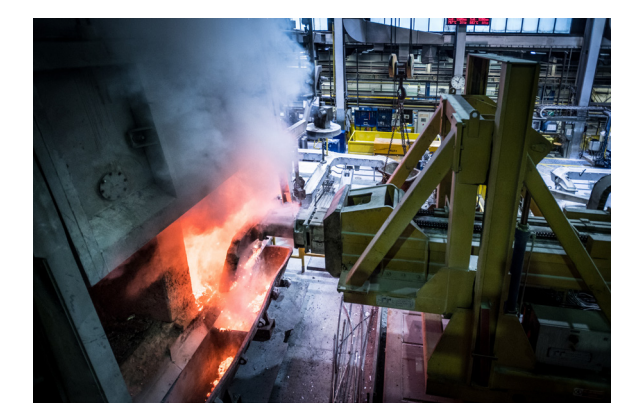

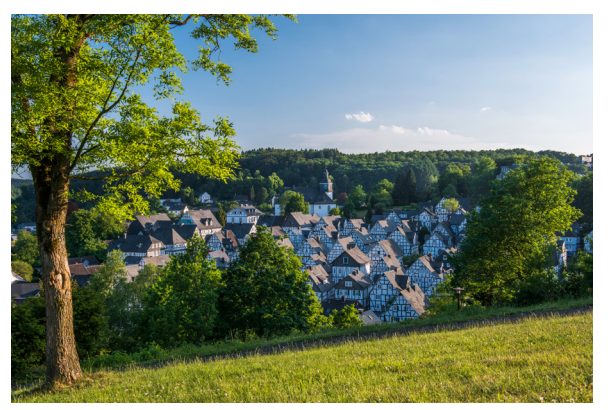

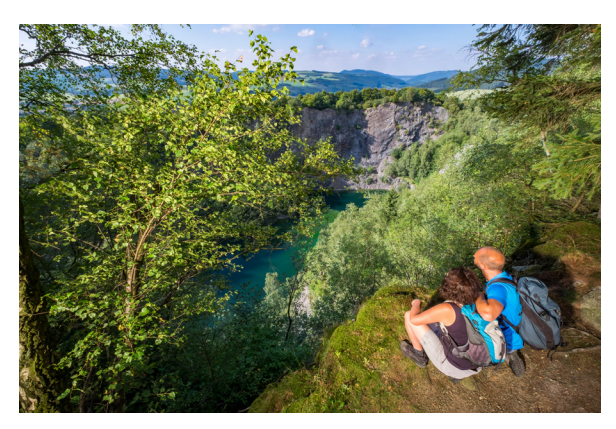

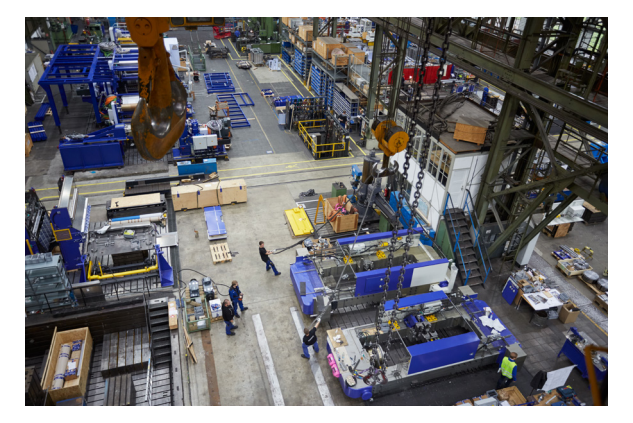

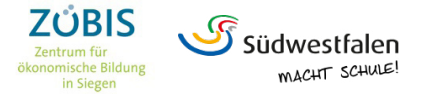

## Einheit 1: **Wie kann man die Lebensqualität zwischen den Kreisen Südwestfalens vergleichen?**

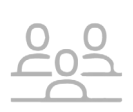

#### **Einstieg 2: Wirtschaftskraft der südwestfälischen Kreise 2019**

#### **Aufgaben:**

- Welches ist Eurer Ansicht nach der wirtschaftlich stärkste Kreis in Südwestfalen?
- Spiegelt das Eurer Ansicht nach auch die Lebensqualität wider?
- Macht Vorschläge, wie man die Lebensqualität in den verschiedenen Kreisen Südwestfalens messen könnte!

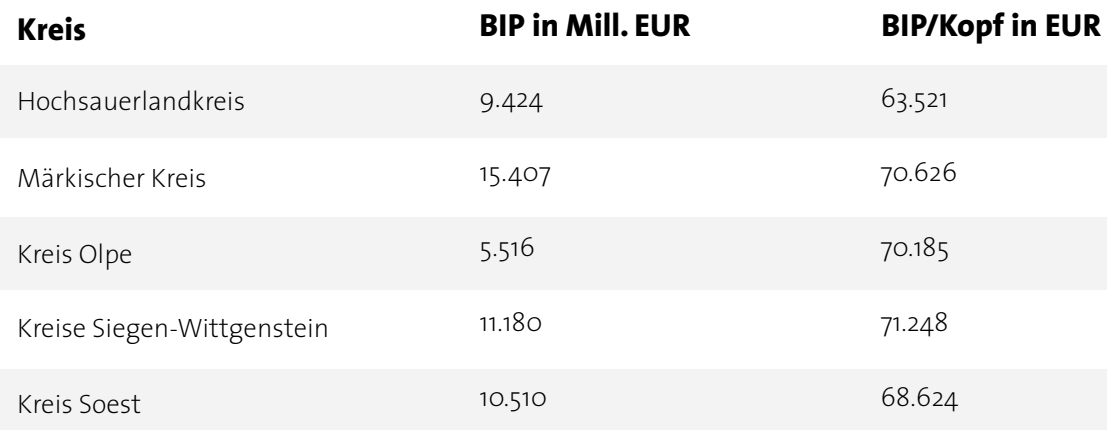

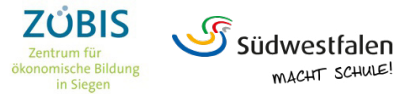

## Einheit 2: **Welche Variablen sollen für einen alternativen Wohlstandsindikator verwendet werden?**

Euer Mitarbeiter im Wirtschaftsforschungsinstitut hat Euch eine Liste mit möglichen Variablen zusammengestellt. Diese können für den Wohlstandsindikator verwendet werden. Allerdings sagte er, dass er nicht genügend Zeit für die Recherche gehabt habe. Einige Quellen, die Ihr ganz unten findet, hat er nicht weiter ausgeführt. Zudem sagt er, es gebe wahrscheinlich noch weitere Quellen. Recherchiert also noch weitere Regionaldaten auf Kreisebene, wenn Ihr mit der Auswahl unzufrieden seid. Aus einem Meeting im Institut habt Ihr folgende Notizen mitgenommen:

#### **Aufgaben:**

- 1. Überlegt Euch, was genau Euer Wohlstandsindikator messen soll.
- 2. Wählt basierend auf 1. aus der Liste unten Variablen aus, die Ihr verwenden wollt.
- 3. Überlegt Euch mögliche Gewichtungen der Variablen. Möglicherweise wollt ihr diese gleich gewichten. Begründet Eure Entscheidung.
- 4. Für die Schnellen: Überlegt Euch basierend auf Aufgabe 1 und 2 mögliche Arten der Verrechnung der Variablen. Notiert mögliche Probleme der Verrechnung unterschiedlicher Variablen.

#### **Mögliche Variablen, um die Kreise Südwestfalens miteinander vergleichen zu können:**

#### **Bundesagentur für Arbeit**

- Arbeitslosenquoten der Kreise, Monatswerte,
- Arbeitslose in den Kreisen, absolute Monatswerte,
- Offene Stellen in den Kreisen, Monatswerte,
- Absolute und relative Veränderungen gegenüber den Vormonaten für die Variablen
- Quelle: [https://statistik.arbeitsagentur.de/Auswahl/raeumlicher-Geltungsbereich/Politische-](https://statistik.arbeitsagentur.de/Auswahl/raeumlicher-Geltungsbereich/Politische-Gebietsstruktur/Bundeslaender/Nordrhein-Westfalen.html?nn=25856&year_month=202008 )[Gebietsstruktur/Bundeslaender/Nordrhein-Westfalen.html?nn=25856&year\\_month=202008](https://statistik.arbeitsagentur.de/Auswahl/raeumlicher-Geltungsbereich/Politische-Gebietsstruktur/Bundeslaender/Nordrhein-Westfalen.html?nn=25856&year_month=202008 )

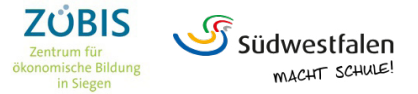

## Einheit 2: **Welche Variablen sollen für einen alternativen Wohlstandsindikator verwendet werden?**

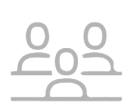

#### **Landesdatenbank NRW**

- Bruttoinlandsprodukt (in jeweiligen Preisen und preisbereinigt) der Kreise,
- Arbeitnehmerentgelte nach Wirtschaftsbereichen in den Kreisen,
- Bevölkerungsstand,
- Einbürgerungen,
- Eheschließungen,
- Geburts-/Sterbezahlen,
- Wanderung,
- Obdachlose (nur nach Gemeinden),
- Anzahl/Typ von Schulen (nur nach Gemeinden),
- Sozialhilfeempfänger, Wohngeldempfänger,
- Krankenhausstatistik,
- Baustatistik,
- Abfallstatistik,
- Wasser-/Abwasserstatistik,
- Umweltschutzausgaben,
- Landwirtschaftsdaten,
- Gewerbean-/abmeldungen,
- Unternehmensinsolvenzen,
- Baulandverkäufe, -preise,
- Steueraufkommen und Verschuldung (nur nach Gemeinden),
- Lohn- und Einkommenssteueraufkommen,

Quelle: [https://www.landesdatenbank.nrw.de/ldbnrw/online/](https://www.landesdatenbank.nrw.de/ldbnrw/online/ ) 

#### **Sozialberichte NRW**

- Einkommensentwicklung nach Kreisen, Quelle: [http://www.sozialberichte.nrw.de/sozialindika](http://www.sozialberichte.nrw.de/sozialindikatoren_nrw/indikatoren/4_einkommensentwicklung/indikator4_6/index.php)[toren\\_nrw/indikatoren/4\\_einkommensentwicklung/indikator4\\_6/index.php](http://www.sozialberichte.nrw.de/sozialindikatoren_nrw/indikatoren/4_einkommensentwicklung/indikator4_6/index.php)
- Wahlbeteiligung, Ouelle: http://www.sozialberichte.nrw.de/sozialindikatoren\_nrw/indikatoren/14\_partizipation/indikator14\_1/index.php
- Bevölkerung, Jugend- und Altenquotienten, Quelle: [http://www.sozialberichte.nrw.de/sozialin](http://www.sozialberichte.nrw.de/sozialindikatoren_nrw/indikatoren/2_demografie/index.php)[dikatoren\\_nrw/indikatoren/2\\_demografie/index.php](http://www.sozialberichte.nrw.de/sozialindikatoren_nrw/indikatoren/2_demografie/index.php)
- Grundsicherung für Arbeitssuchende nach dem Sozialgesetzbuch- II (Hartz-IV), Quelle: [http://](http://www.sozialberichte.nrw.de/sozialindikatoren_nrw/indikatoren/7_einkommensarmut/indikator7_6/index.php) [www.sozialberichte.nrw.de/sozialindikatoren\\_nrw/indikatoren/7\\_einkommensarmut/indika](http://www.sozialberichte.nrw.de/sozialindikatoren_nrw/indikatoren/7_einkommensarmut/indikator7_6/index.php)tor7 6/index.php

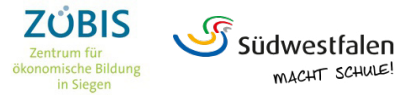

## Einheit 2: **Welche Variablen sollen für einen alternativen Wohlstandsindikator verwendet werden?**

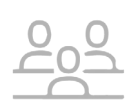

#### **Landeszentrum Gesundheit NRW**

- Gesundheitszustand der Bevölkerung (z.B. Sterbefälle, Pflegebedürftige, Reha-Fälle, usw.),
- Gesundheitsrelevantes Verhalten (z.B. Rauchen, Body Mass Index),
- Gesundheitsrisiken aus der Umwelt (v.a. Luftverschmutzung),
- Einrichtungen des Gesundheitswesens (Krankenhäuser, Apotheken, Ärzte, usw.),
- Inanspruchnahme von Leistungen des Gesundheitswesens (Krankentransporte, Impfungen, usw.),

Quelle: [https://www.lzg.nrw.de/ges\\_bericht/ges\\_indi/indikatoren\\_kreise/index.html](https://www.lzg.nrw.de/ges_bericht/ges_indi/indikatoren_kreise/index.html)

#### **Weitere Quellen von Regionaldaten:**

- Regionalatlas Deutschland, Quelle[:]( https://www.regionalstatistik.de/genesis/online/data?operation=statistic&levelindex=0&levelid=1600861854295&code=99910) [https://www.regionalstatistik.de/genesis/online/data?ope](https://www.regionalstatistik.de/genesis/online/data?operation=statistic&levelindex=0&levelid=1600861854295&code=99910)[ration=statistic&levelindex=0&levelid=1600861854295&code=99910](https://www.regionalstatistik.de/genesis/online/data?operation=statistic&levelindex=0&levelid=1600861854295&code=99910)
- Überschuldungsquoten, Quelle: [https://www.creditreform.de/aktuelles-wissen/pressemel](https://www.creditreform.de/aktuelles-wissen/pressemeldungen-fachbeitraege/news-details/show/ueberschuldung-in-deutschland-etwas-licht-aber-noch-viel-schatten-1 )[dungen-fachbeitraege/news-details/show/ueberschuldung-in-deutschland-etwas-licht-aber](https://www.creditreform.de/aktuelles-wissen/pressemeldungen-fachbeitraege/news-details/show/ueberschuldung-in-deutschland-etwas-licht-aber-noch-viel-schatten-1 )[noch-viel-schatten-1](https://www.creditreform.de/aktuelles-wissen/pressemeldungen-fachbeitraege/news-details/show/ueberschuldung-in-deutschland-etwas-licht-aber-noch-viel-schatten-1 )

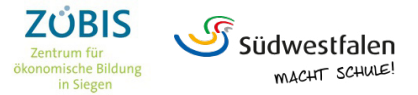

## Einheit 3: **Wie können unterschiedliche Variablen für einen Wohlstandsindikator verrechnet werden?**

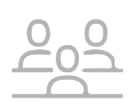

#### **Wie berechnet man einen Wohlstandsindikator?**

Ihr habt von Eurem Mitarbeiter im Wirtschaftsforschungsinstitut die technical notes des Human Development Indexes (HDI) – dem weltweit wohl bekanntesten Wohlstandsindikator – recherchieren lassen. Die Berechnungsweise kann beim Entwurf Eures eigenen Indikators genutzt werden.

Der HDI wurde Anfang der 1990er Jahre entwickelt und sollte eine Messung des Entwicklungsstandes ermöglichen, die eher den Bedürfnissen der Menschen entspricht und viele Aspekte der Entwicklung berücksichtigt. Der HDI-Entwickler, der ehemalige Direktor der Weltbank und pakistanische Finanzminister, Mahbub ul Haq führte dazu aus, dass Entwicklung die Möglichkeiten der Menschen vergrößern solle.

Wie wird der HDI berechnet? Zunächst einmal das Konzept:

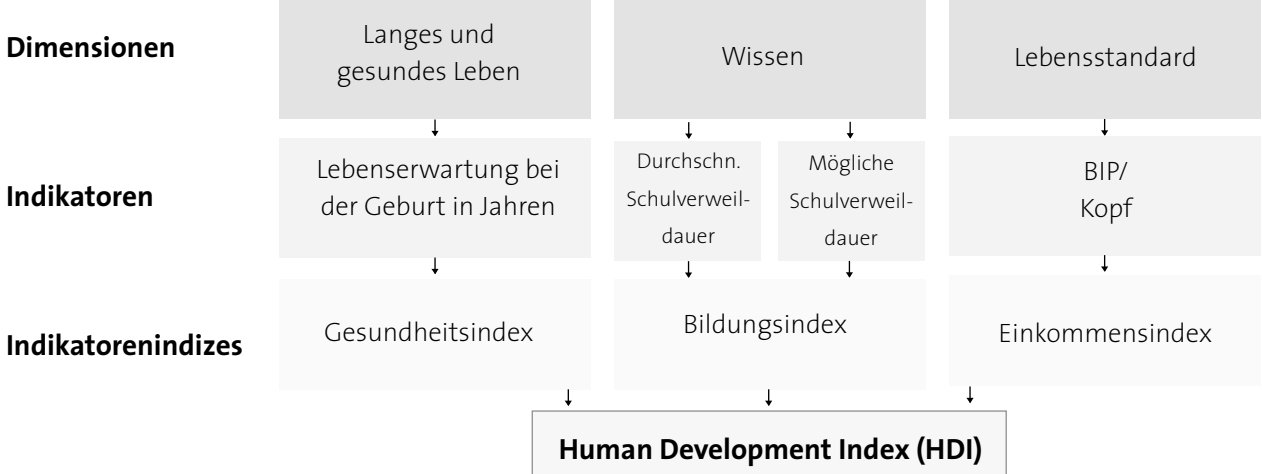

#### **Schritt 1: Die Grundpfeiler für den Human Development Index**

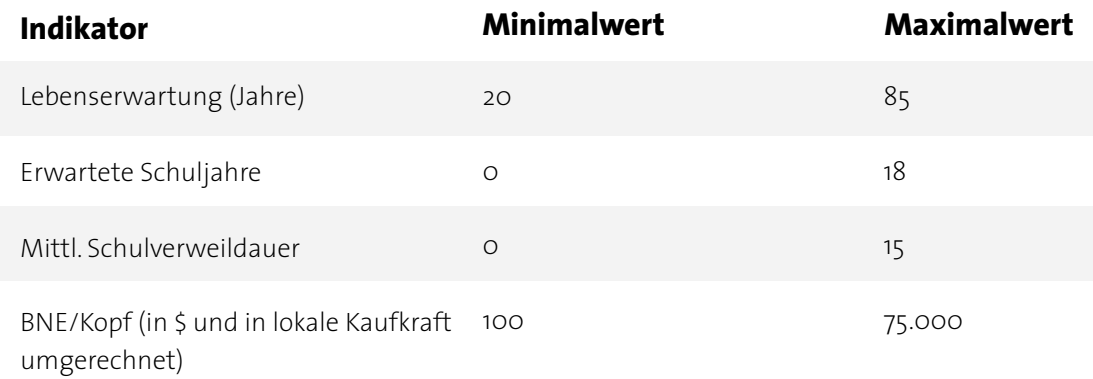

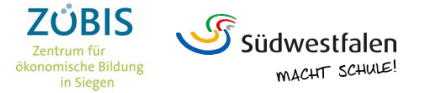

 $20<sup>2</sup>$ 

## Einheit 3: **Wie können unterschiedliche Variablen für einen Wohlstandsindikator verrechnet werden?**

Nachdem die Minimal- und Maximalwerte definiert wurden, werden die Teilindizes wie folgt berechnet:

**Dimensionsindex =**  konkreter Wert eines Landes - Minimalwert Maximalwert - Minimalwert  $(1)$ 

#### **Schritt 2: von Teilindizes zur Berechnung des HDI**

Der HDI ist der geometrische Mittelwert von drei Dimensionsindizes:

**HDI =**  (Dimensionsindex x Dimensionsindex x Dimensionsindex Einkommen ) 1 3

Berechnungsbeispiel: Bangladesh 2019

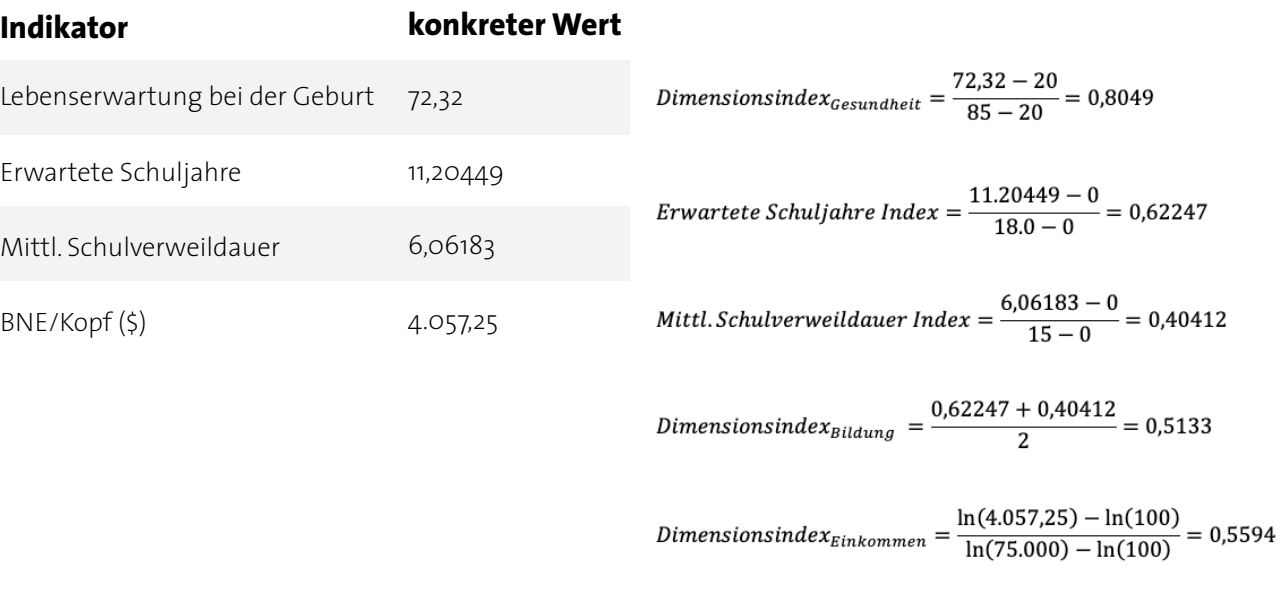

 $HDI_{Bandlabel} = \sqrt[3]{0,8049 \cdot 0,5133 \cdot 0,5594} = 0,614$ 

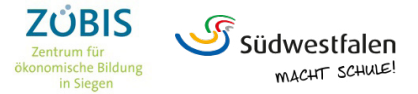

## Einheit 3: **Wie können unterschiedliche Variablen für einen Wohlstandsindikator verrechnet werden?**

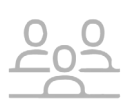

### **Werte für Deutschland (2019)**

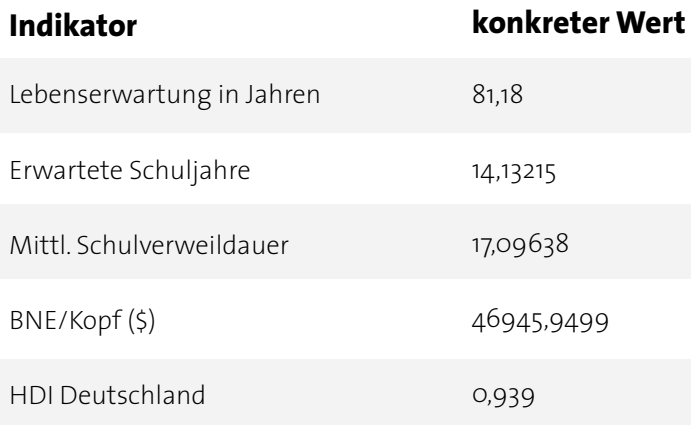

#### **Aufgaben:**

- 1. Berechnet den HDI für Deutschland anhand der Daten links und der Berechnungsweise oben!
- 2. Erklärt, wie beim HDI das Problem der Verrechnung von Variablen mit unterschiedlicher Maßeinheit gelöst wurde!

#### Quellen:

[http://hdr.undp.org/sites/default/files/hdr2019\\_technical\\_notes.pdf](http://hdr.undp.org/sites/default/files/hdr2019_technical_notes.pdf) [http://hdr.undp.org/sites/default/files/hdro\\_statistical\\_data\\_tables\\_1\\_15\\_d1\\_d5.xlsx](http://hdr.undp.org/sites/default/files/hdro_statistical_data_tables_1_15_d1_d5.xlsx)

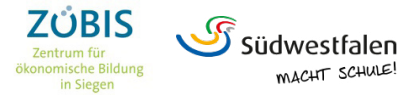

## Einheit 4: **Wie kann man die Lebensqualität zwischen den Kreisen Südwestfalens vergleichen?**

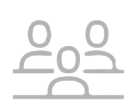

#### **Aufgabe: Berechnung eines alternativen Wohlstandsindikators und Begründung**

Nach einem Meeting im Wirtschaftsforschungsinstitut nehmt Ihr folgende Arbeitsaufträge für die Erstellung des Wohlstandsindikators mit ins Büro:

- 1. Formuliert ein Statement, wie Euer Wohlstandsindikator Lebensqualität besser messen soll als nur über das Bruttoinlandprodukt pro Kopf.
- 2. Standardisiert Eure Variablen anhand der Methoden aus dem HDI ( Index-Werte für die Dimensionen).
- 3. Überlegt Euch eine Verrechnung der Variablen für einen alternativen Wohlstandsindikator! Benutzt dazu ein Tabellenkalkulationsprogramm.
	- Hinweis: Beim HDI erfolgt die Verrechnung durch den geometrischen Mittelwert der einzelnen Index-Werte. Bei Eurem Wohlstandsindikator kann diese Verrechnung aber auch ganz anders erfolgen, wenn Ihr sie gut begründen könnt!
- 4. Berechnet die Werte für den Wohlstandsindikator für die Kreise Siegen-Wittgenstein, Olpe, Märkischer Kreis, Hochsauerlandkreis und den Kreis Soest sowie das Land NRW als ganzes und stellt ein Ranking der Kreise auf.
- 5. Erstellt eine Präsentation über Euer Vorgehen und Eure Ergebnisse!

Für die Schnellen: Vergleicht Eurer Ranking mit dem Ranking nach dem BIP/Kopf. Identifiziert Gemeinsamkeiten und Unterschiede und erklärt diese.

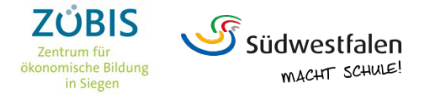

## Einheit 5: **Welcher Indikator bildet die Lebensqualität am besten ab?**

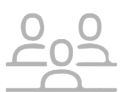

## **Aufgabe: Präsentation und Beurteilung vorgestellter Wohlstandsindikatoren**

In einer abschließenden Sitzung im Wirtschaftsforschungsinstitut stellen unterschiedliche Teams ihre Vorschläge vor. Auf der Grundlage der Überlegungen haben Kollegen den folgenden Bogen entwickelt, nach dem die Vorschläge beurteilt werden sollen.

#### **Beurteilungsbogen für den Wohlstandsindikator von**

1. Messen die Einzelindikatoren, was sie messen sollen? (Lebenswartung soll Gesundheit allgemein messen)

nein **interventional participality** is

Begründung, evtl. mit Verbesserungsbedarf:

2. Ist die Verrechnung der Indikatoren in Index-Werte plausibel? (Maxima/Minima beim HDI)

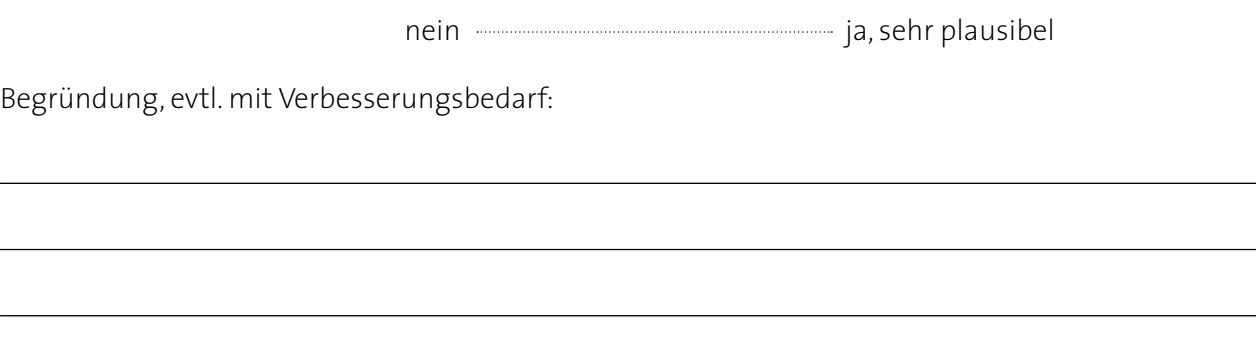

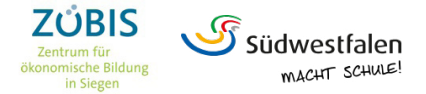

## Einheit 5: **Welcher Indikator bildet die Lebensqualität am besten ab?**

3. Ist die Gewichtung der einzelnen Indikatoren plausibel? (NB: ist keine Gewichtung vorgenommen, entspricht dies implizit einer Gleichgewichtung).

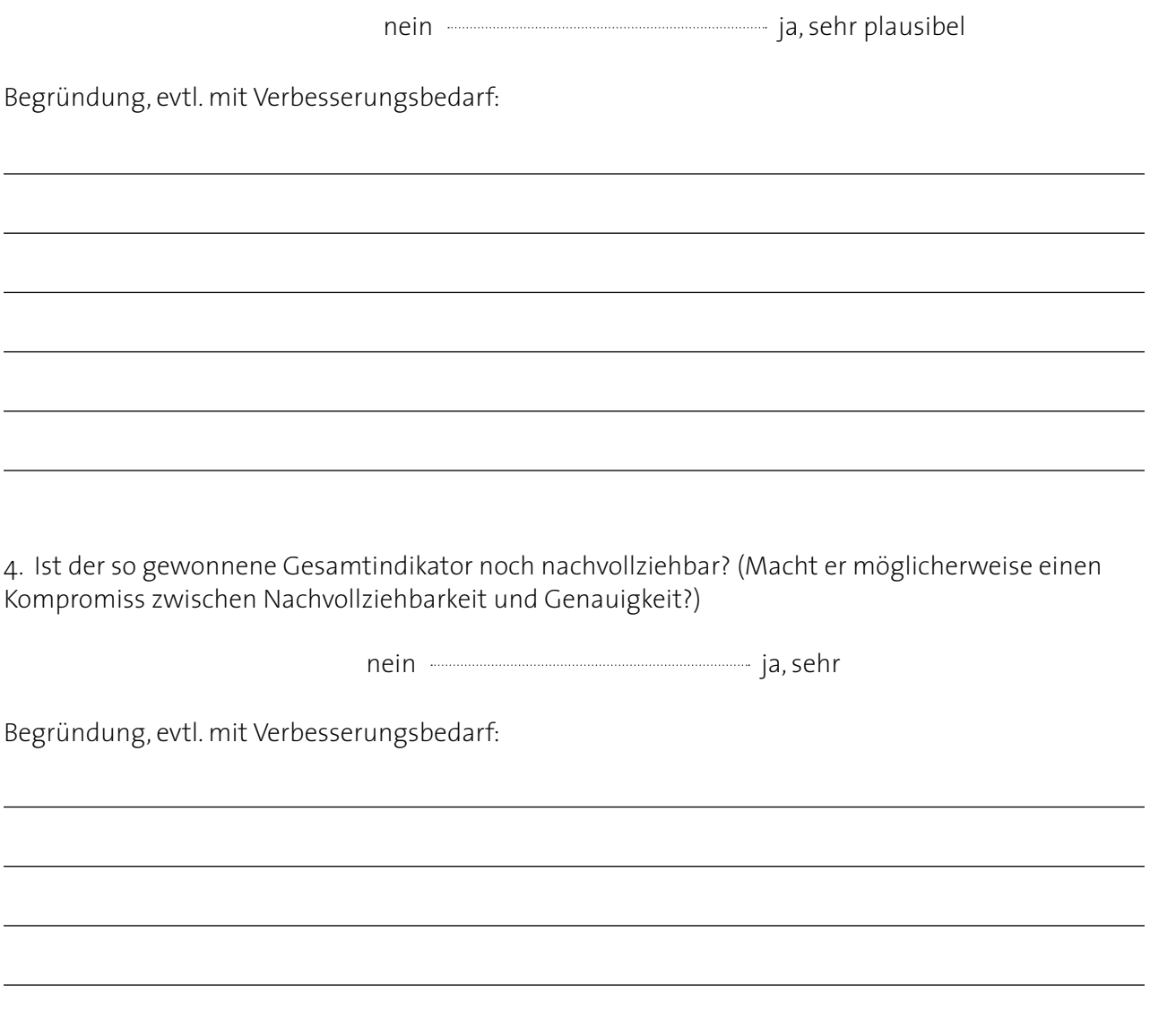

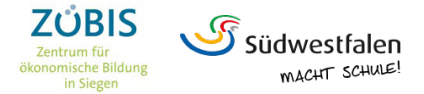

## Einheit 5: **Welcher Indikator bildet die Lebensqualität am besten ab?**

5. Genügt der Gesamtindikator seinem Anspruch? (wie soll der Wohlstandsindikator besser die Lebensqualität messen als das BIP/Kopf und wird er diesem Anspruch gerecht?)

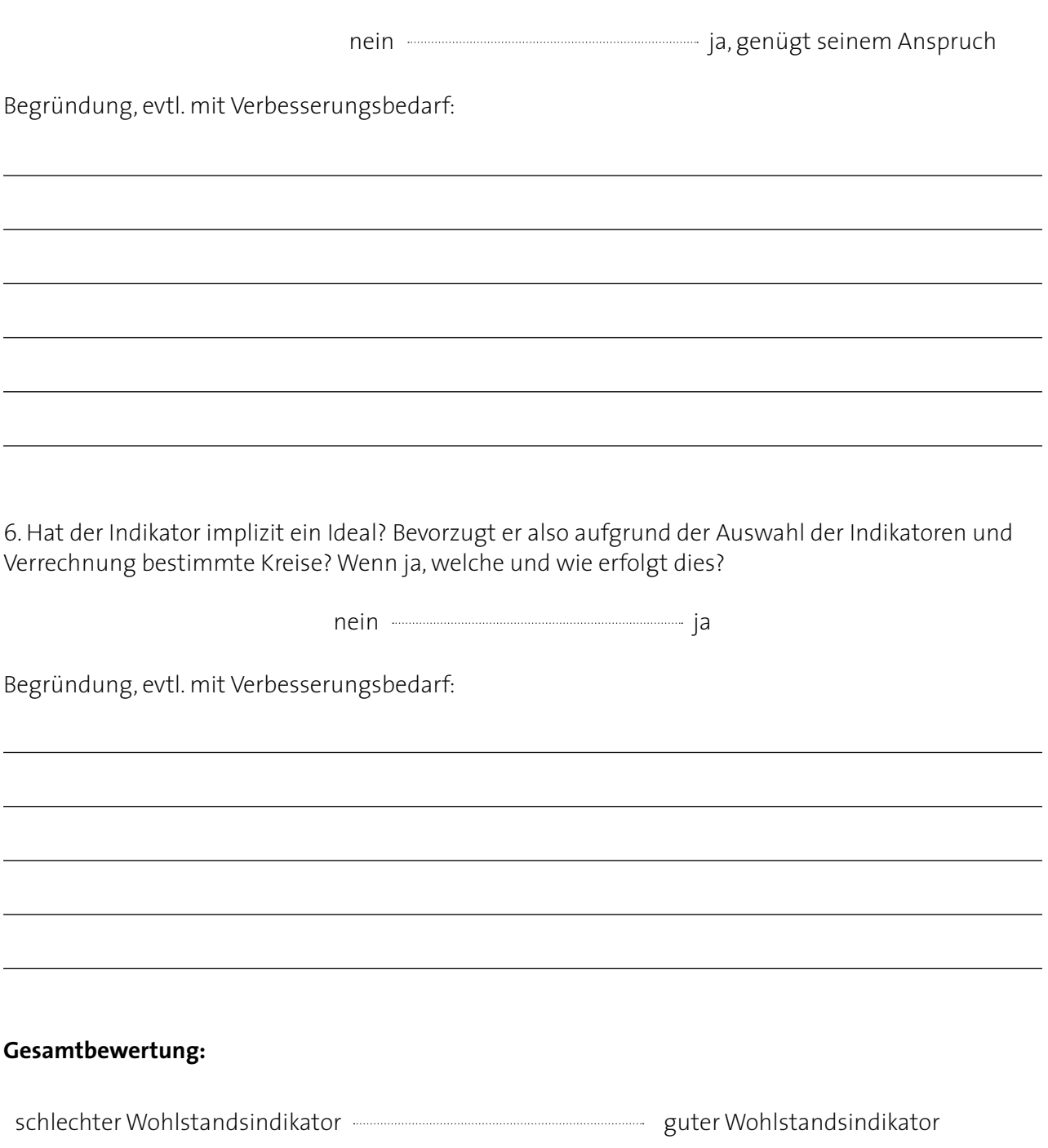